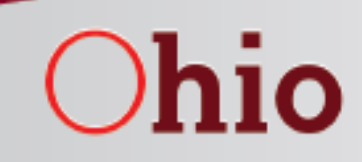

Department of **Developmental Disabilities** 

## State-funded Behavior Add-On

Jeanne Gregory-Kaeppner, DODD Roxanne Richardson, DODD November 19, 2015

#### **Purpose of State Funding**

To ensure consistent, statewide application of the behavior add-on for eligible individuals

• Ohio Administrative Code indicates the addon "shall" be paid when an individual qualifies (5123:2-9-22,5123:2-9-30, 5123:2- 9-31)

• Data currently reflects ...

#### At a realizer of marriagal with a Age and Number of Individuals with a

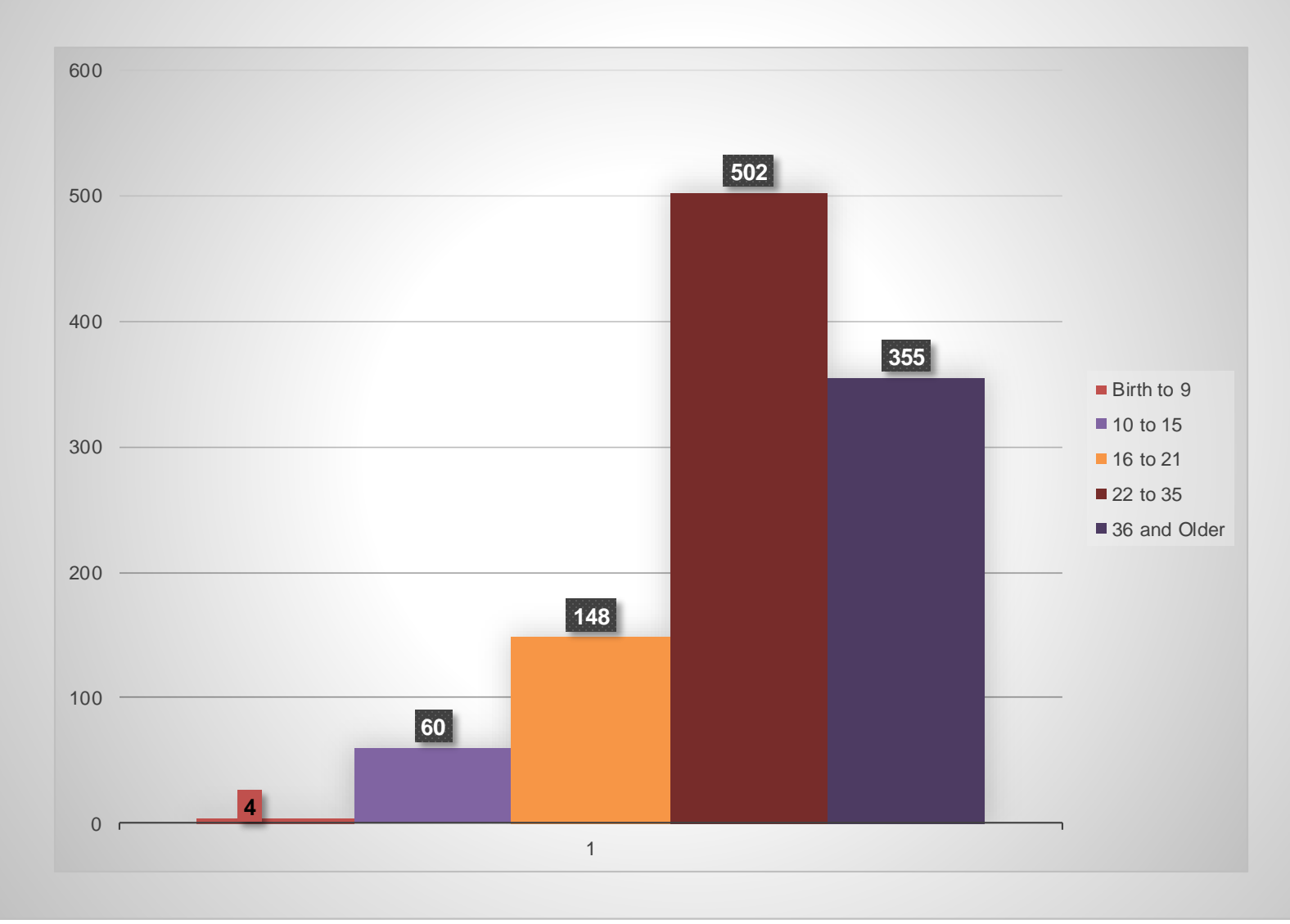

#### **Behavior Rate Add-On**

- **72 Counties** have individuals with an add-on
- **16 Counties** do not have anyone with an add-on
- **5.6% of individuals on the IO** (18,726) have an add-on (1,054)
- **14 individuals on the Level One Waiver** have the add-on
- **One individual on the SELF Waiver** has an add-on

### **Applicability of State Funding**

- For individuals newly eligible for the behavior add-on 01/01/16 or later
- For individuals who used to be eligible and resume eligibility 01/01/16 forward
- For add-ons applied to routine Homemaker/Personal Care or Community Respite
- Includes restrictive AND non-restrictive behavior strategies

#### **County Board Responsibilities**

- County boards will maintain responsibility for funding behavior add-ons for all individuals for whom the add-on is applied as of 01/01/16
- County boards who wish to do so may continue to approve local funding for individuals who are newly eligible for the behavior add-on
- Effective 01/01/16, boards may not deny the application of the behavior add-on for individuals
- If a board chooses to not fund a behavior add-on for a new individual after 01/01/16, a referral must be sent to DODD for review and approval/denial

#### **Process**

- All requests for state-funded behavior add-ons must be submitted using the form developed by DODD
- State funded behavior add-ons require annual DODD authorization
- Authorized annual state funded behavior add-ons require budget adjustments as applicable
- Budget adjustments are required for increase or decrease in units
- Submit requests prior to the behavior add-on start date
- Submittals may begin 11/20/2015
- State-funded behavior add-on requests must be sent to [bao@dodd.ohio.gov](mailto:baoinbox@dodd.ohio.gov)

#### **Process**

- DODD reviews the add-on form for completeness
- DODD contacts the board if clarification is needed
- DODD authorizes or denies
- DODD issues authorization email to the county board contact identified on the add-on form
- County board sends finalized cost projection to authorization and PAWS
- County board shares add-on authorization with the individual/family
- DODD issues denial letters to the individual with due process

#### **Budget adjustments associated with the add-on**

- You may move forward with MSS authorization because we have already approved the behavior add- on components. However you are required to submit the budget adjustment behavior add- on form so DODD can accurately account for the correct add- on costs. You will still receive a authorization email from DODD
- For increases in HPC or Community Respite, update your cost projection tool details and authorize for behavior add-on form submission
- For decreases in HPC or Community Respite, update cost projection tool details and authorize for behavior add-on form submission
- For decreases in HPC due to a 14 day or longer suspension, update the cost projection tool details and authorize for behavior add- on form submission for congregate sites

### **State-funded Behavior Add-on Form**

- Must be completed in its entirety
	- Full waiver span dates
	- Type of budget (Initial or budget adjustment)
	- From cost projection tool include the number of units authorized for each fiscal year to which the add-on would apply
		- Pro-rate if add-on applies after the start of the waiver span
		- Only routine HPC (not on-site/on-call) and/or Community Respite units

#### **State-funded Behavior Add-on Form**

- Answer yes/no to each question related to the behavior add-on criteria
- *DO NOT* send copies of the full ISP with the form
- A "snippet or summary" of the strategies or support services are sufficient
- *If* the county board "*does not support"* the add-on, DODD will follow-up

### **Prior Authorization for Individual Options**

• If DODD's approval of the behavior add-on causes the individual's cost to exceed the ODDP funding range, a request for prior authorization or budget adjustment must be submitted AFTER the add-on form submittal and approval by DODD

#### **Prior Authorization Process**

- Create a new cost projection tool that is labeled "BAO"
- Create a new Individual Request Form (IRF) in **MSS**
- On the IRF, page 2, mark "yes" to the first four questions and to the question related to the county board supporting the request if applicable
- The individual rationale must state "add-on with begin date"
- The criterion for PA should be "medical condition"
- Upload the DODD approved request for behavior add-on authorization email

#### **Reconciliation**

- DODD tracks the add-on cost based on the actual (or projected) PAWS authorization from the add-on form
- DODD adds those costs to the county boards' allocation during reconciliation of that fiscal year

#### **Coming Enhancements!**

- The state-funded behavior add-on process will be integrated into MSS
- First steps will be including a state funded behavior add-on option under Manage Individuals which will be completed by DODD upon approval
- Next steps will be incorporating the fillable add-on form into MSS similar to the current prior authorization process

#### **Cost Projection Tool – Units used for fillable form**

**Waiver Cost Projection Details** 

Get Waiver Cost Projection Details

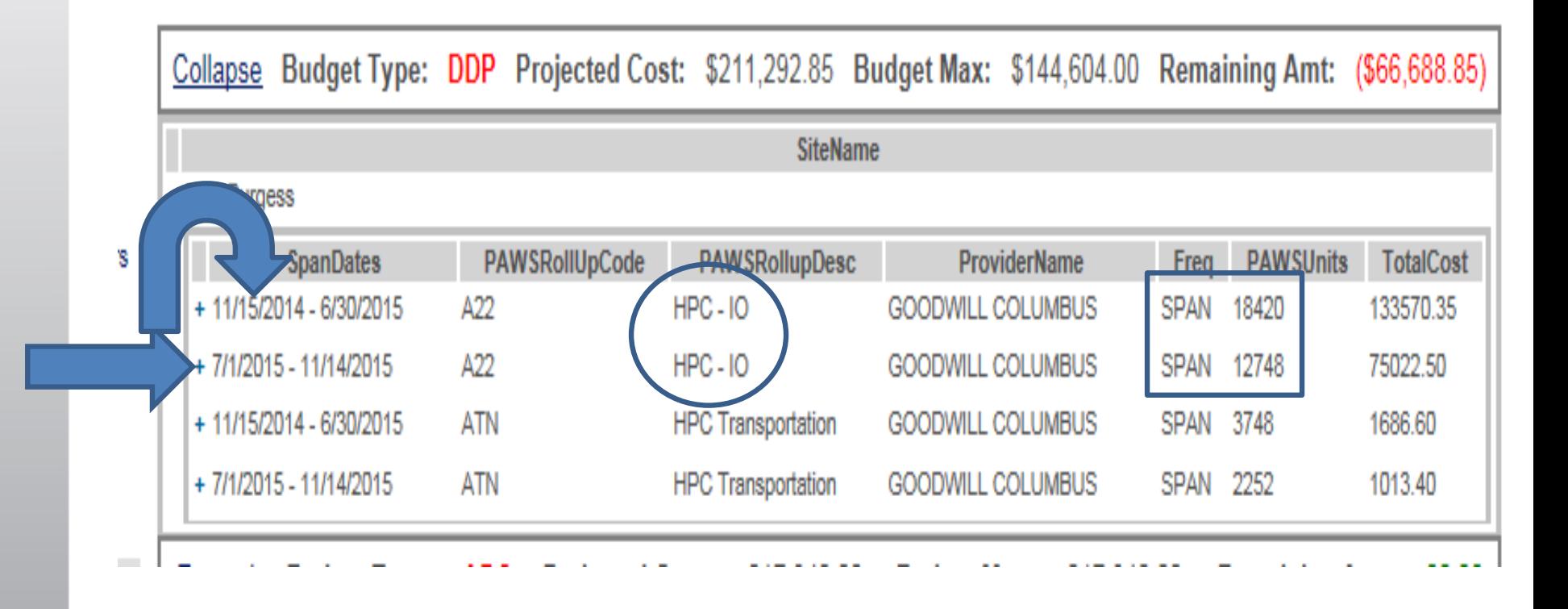

#### **Contact Information**

- The Behavior Add-on fillable form will be located on the DODD website under Forms/Medicaid, Training, and County Boards/MSS Training Resources.
- Behavior Add-On Request Submittal:
	- [bao@dodd.ohio.gov](mailto:baoinbox@dodd.ohio.gov)
- Questions:
	- [baoquestions@dodd.ohio.gov](mailto:baoquestions@dodd.ohio.gov)
	- [J.Gregory-Kaeppner@dodd.ohio.gov](mailto:J.Gregory-Kaeppner@dodd.ohio.gov)

#### **Behavioral Support Strategy Resources**

• DODD website/Behavior Support Strategies under "Training"

<http://dodd.ohio.gov/workspace/Pages/default.aspx>

• **The DIVISION OF POLICY AND STRATEGIC DIRECTION can link you with Developmental Center Community Resource Coordinators for individual consults. Contact your Regional Liaison today to get connected to the correct catchment area.** 

> NW Region: Beth Boyle: Elizabeth.Boyle@dodd.ohio.gov, 614-582-1133 SW Region: Pam Berry: Pam.Berry@dodd.ohio.gov, 614-301-2992 NE Region: Molly Shaw: Molly.Shaw@dodd.ohio.gov, 614-593-5923 SE Region: Kim Mayne: Kim.Mayne@dodd.ohio.gov, 614-272-0509

# Questions?